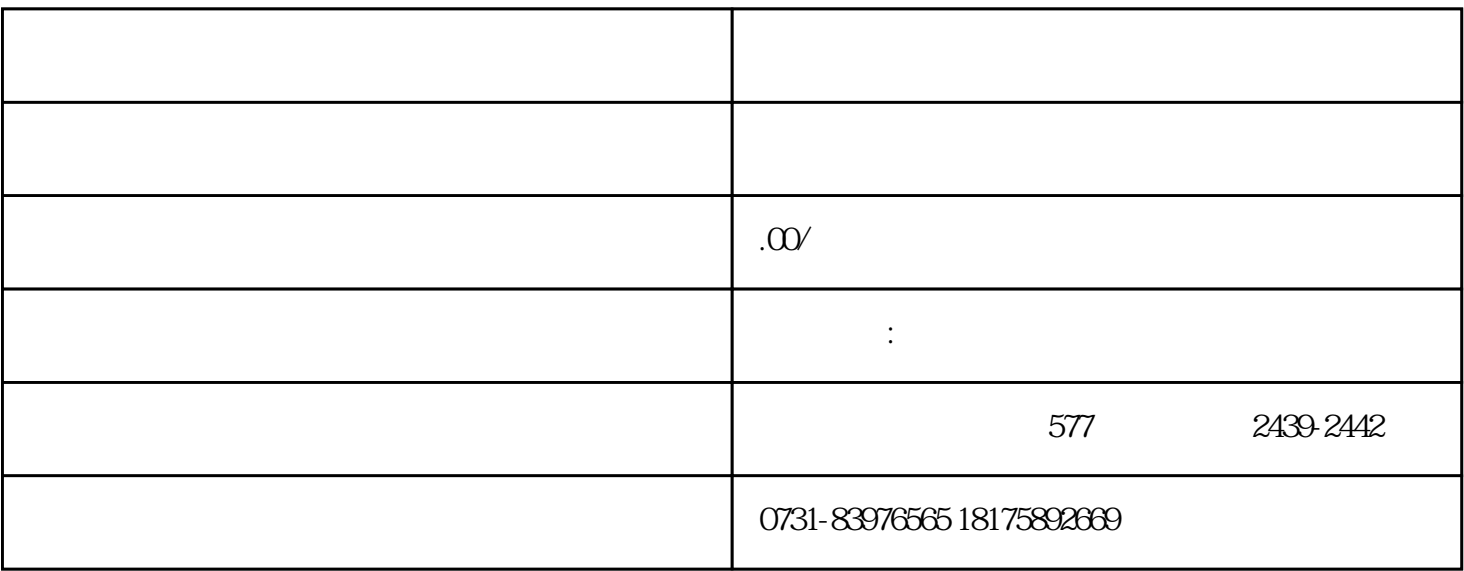

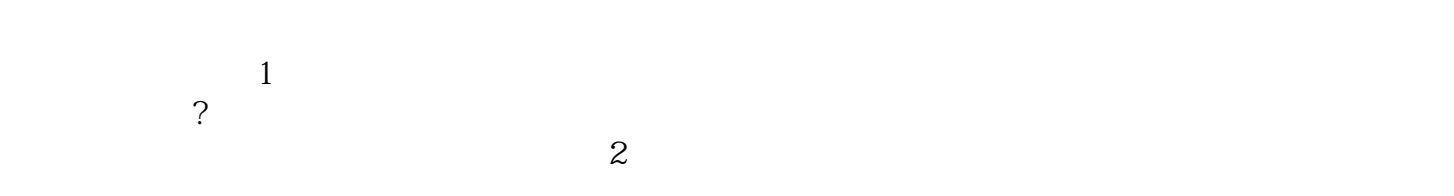

 $3$  $4$ 

 $1$ 

 $\overline{2}$